## Subject: Re: VE start failed Posted by [maratrus](https://new-forum.openvz.org/index.php?t=usrinfo&id=1756) on Tue, 22 Jul 2008 15:04:23 GMT [View Forum Message](https://new-forum.openvz.org/index.php?t=rview&th=6527&goto=32134#msg_32134) <> [Reply to Message](https://new-forum.openvz.org/index.php?t=post&reply_to=32134)

Hi,

anything in dmesg?

did you try to increase loglevel (LOG\_LEVEL variable in /etc/vz/vz.conf file)? Set it to 10, please. You can also use --verbose option with vzctl utility.

How much RAM do you have? What kernel are you using now (uname -a)?

Thank You!

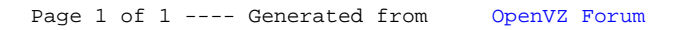